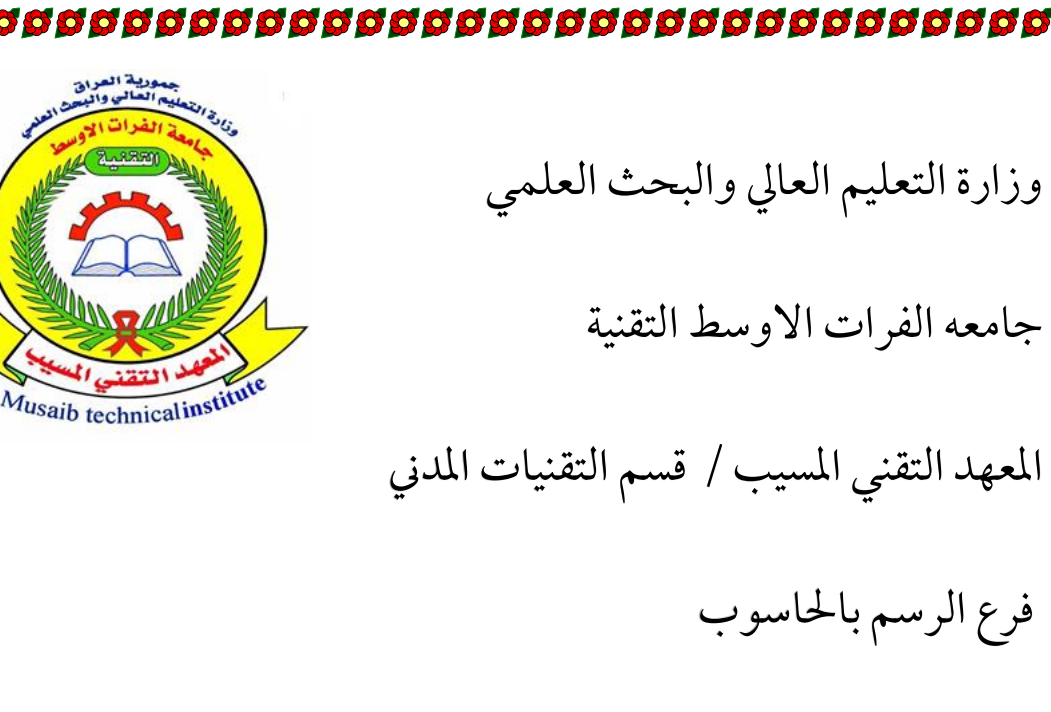

200000000000000

## مشروع نصهيم بناية مركز بحوث جيولوجيا

إعداد الطالب :

أمحد اكرم حممد حيدر عادل عبد عيل ريم محمد عبد القادر حمد جواد ناصر حممد حسن عبد احلسني زيد حممد تركي

> بأشراف : أ. مها صكر أ. سعاد حممد هيل

aaaaaaaaaaaa 866666 S.

## **بسمه تعاىل**

اتقدم بشكري الى اساتذة المعهد التقني المسيب " قسم تقنيات المدني – فرع الرسم الهندسي " الذي درست فيه ونلت من معين علمه الصافي لمدة سنتين على يد اساتذة علماء لهم الفضل الاول اتمنى من الله عز وجل ان يعطيكم الصحة والعافية شكرا لكم عىل ماقدمتموه لنا من احاسيس نابعة من قلوبكم أدام الله عزكم وعطائكم وفقكم الله لعمل الخير ولخدمة طلاب العلم والمعرفة وقبل أن نمضي تقدم أسمى آيات الشكر والامتنان والتقدير والمحبة إلى الذين حملوا أقدس رسالة في الحياة ... إىل الذين مهدوا لنا طريق العلم واملعرفة ... إلى جميع أساتذتنا الأفاضل ........

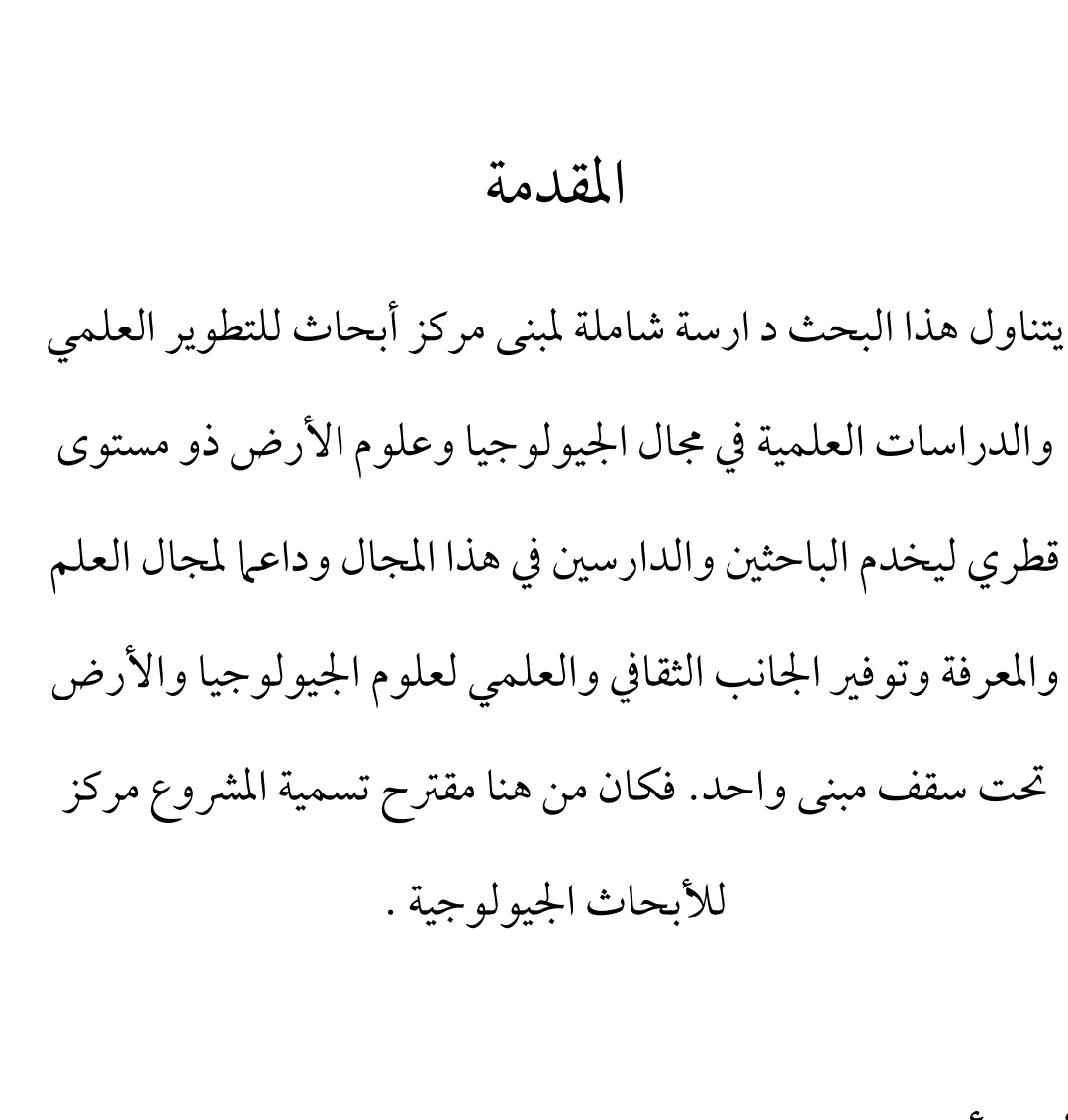

أهم أهدافه**:** تقديم المعلومات اللازمة لاستكشاف الأراضي ومعرفة صلاحية مواقع المنشآت الهندسية، ووضع السياسة العامة لمشاريع المسح اجليولوجي والتنقيب عن مصادر الطاقة .

جيولوجيا )باإلنجليزية: Geology )كلمة مأخوذة من اللغة اليونانية القديمة وتعني دراسة الأرض، وهي مختصة بعلوم الأرض المعنية بالأرض الصلبة، والصخور التي تتكون منها، والعمليات التي حتدث عليها مع مرور الزمن, ومن املمكن أن تشري اجليولوجيا أيضاا إلى دراسة ميزات الأرض (مثل المريخ أو القمر). تصف اجليولوجيا أبنية ما حتت سطح األرض, والعمليات التي شكلت تلك البنية, كم توفر اجليولوجيا األدوات الالزمة لتحديد الأعمار النسبية والمطلقة للصخور الموجودة في موقع معين، وكذلك لوصف تاريخ تلك الصخور. ومن خالل اجلمع بني هذه األدوات, يستطيع علمء اجليولوجيا تأريخ التاريخ اجليولوجي لكل ألرض, وتحديد عمرها، وتوفر الجيولوجيا الدليل الأساسي للصفائح التكتونية، والتاريخ التطوري للحياة، والمناخات الماضية للأرض، يستخدم الجيولوجيون مجموعة واسعة من الطرق لفهم بنية الأرض وتطورها، بما في ذلك العمل الميداني، ووصف الصخور، والتقنيات اجليوفيزيائية, والتحليل الكيميائي, والتجارب الفيزيائية, والنمذجة العددية, أما من الناحية العملية تعد اجليولوجيا مهمة للتنقيب عن

المعان والهيدروكربونات واستغلالها، وتقييم الموارد المائية، وفهم املخاطر الطبيعية, ومعاجلة املشاكل البيئية, وتوفري رؤى حول تغري المناخ، كما تلعب الجيولوجيا، ذات التخصصات الأكاديمية الواسعة دوراً كبيراً في الجيوتقنية ويتناول هذا البحث دارسة شاملة لمبنى مركز أبحاث للتطوير العلمي والدراسات العلمية يف جمال اجليولوجيا وعلوم الأرض ذو مستوى قطري لمجال العلم والمعرفة وتوفير الجانب الثقافي والعلمي لعلوم الجيولوجيا والأرض تحت سقف مبنى واحد ، فكان من هنا مقترح تسمية المشروع بمركز ابحاث جيلوجيا.

12222222222222222222222222

66666666

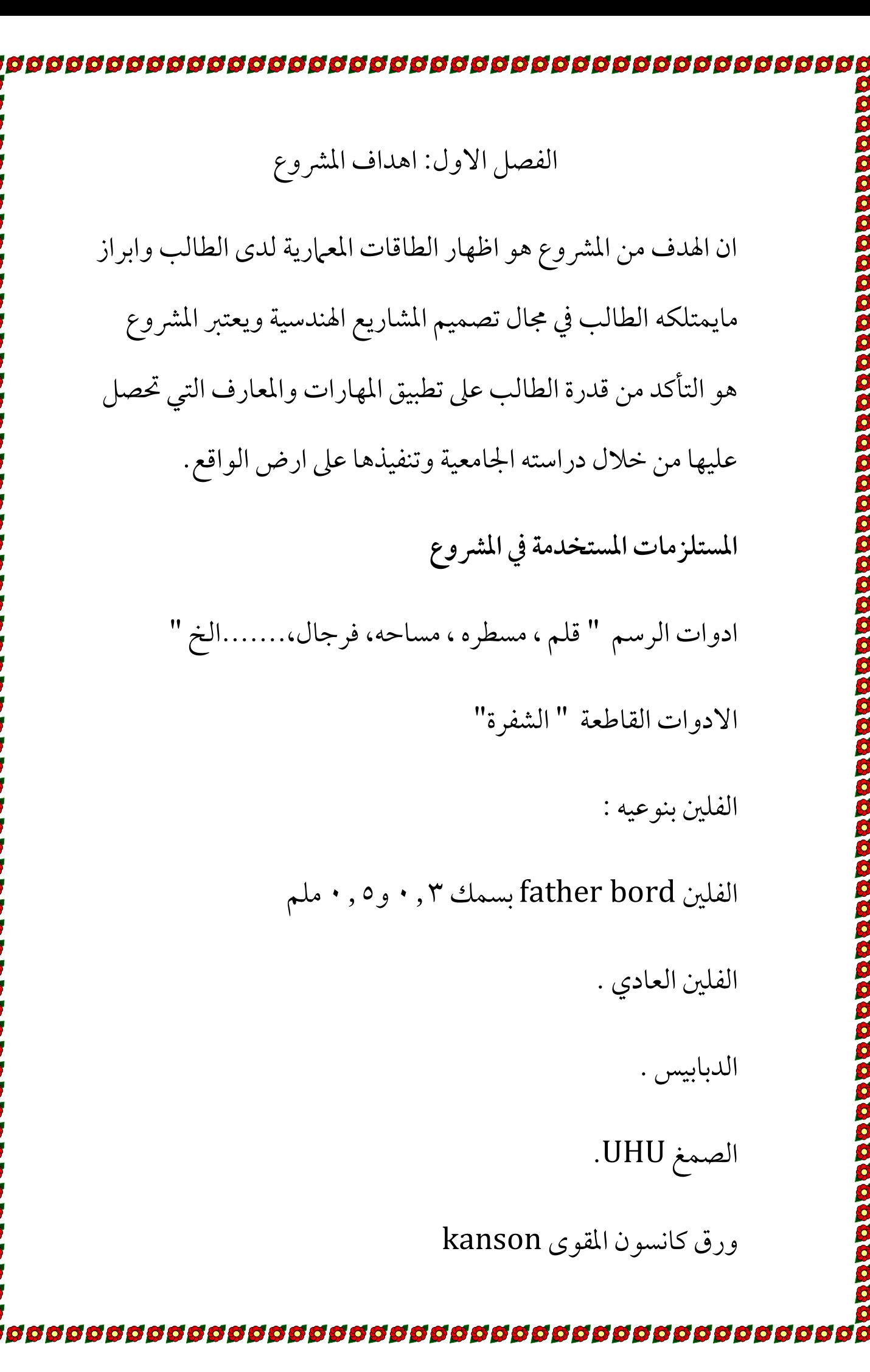

التايل

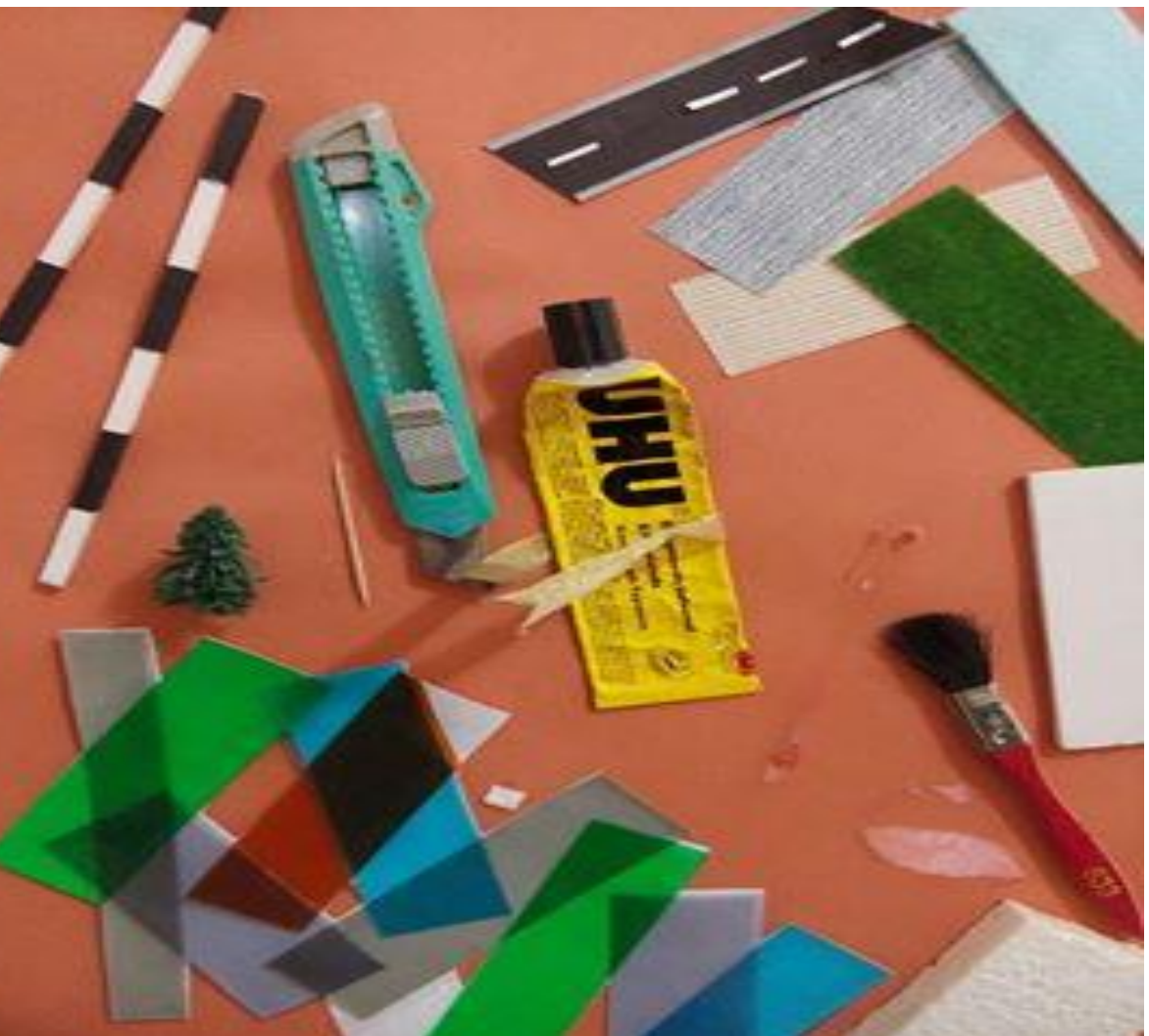

 **شكل 1-1** 

**مراحل العمل والتنفيذ :**

يف بادئ االمر تم توزيع املشاريع عىل املجاميع املقسمة وبعد اختيارنا للمشر وع شكل [2-1] وعند البدء بعملية التنفيذ توجب توفير

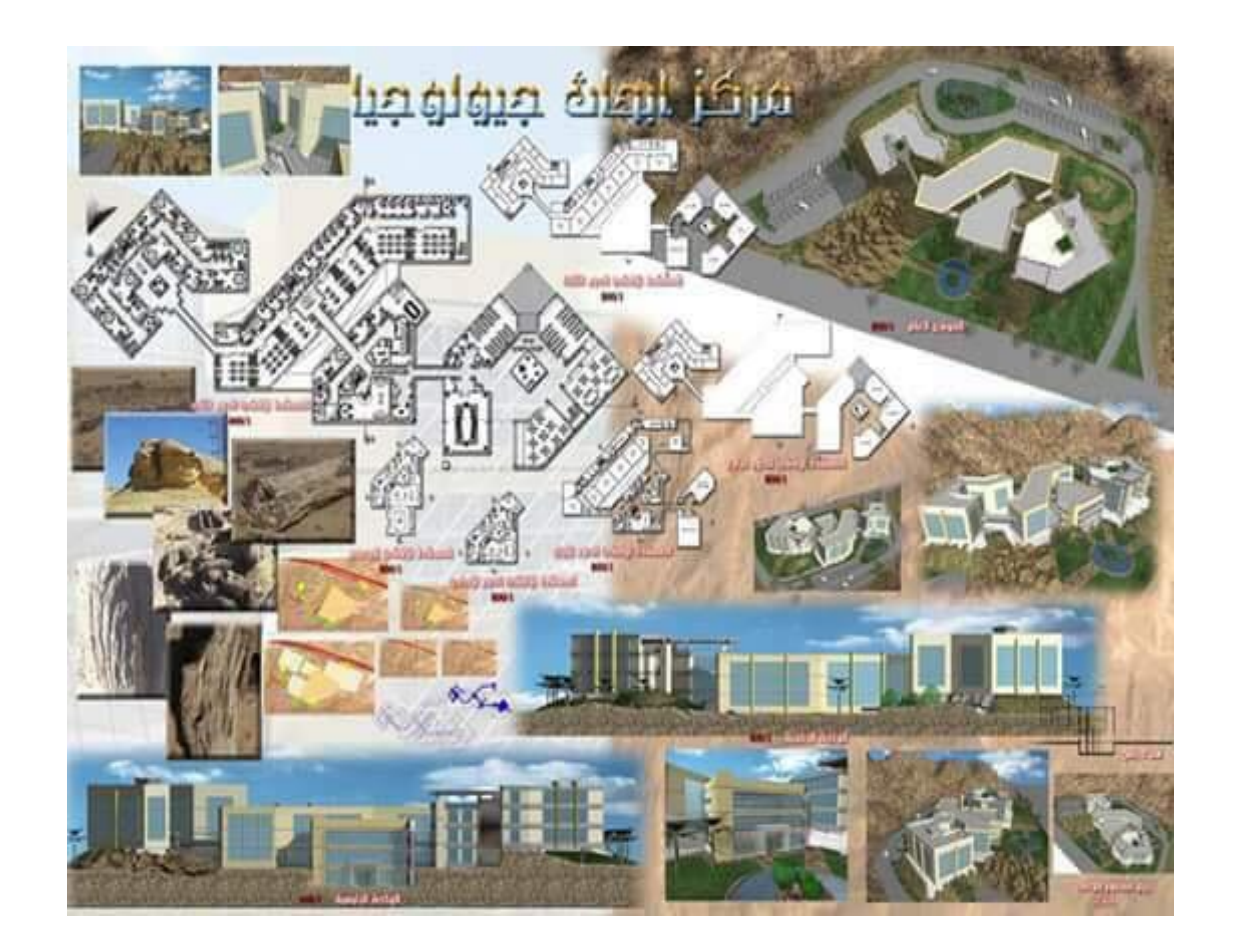

شكل [1-2]

**مراحل التنفيذ االساسية** 

8666666666666

S

**.1** مرحلة االوتوكاد

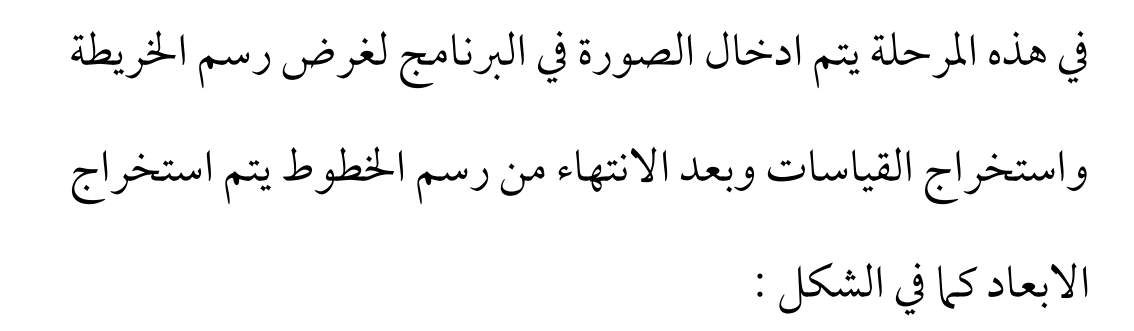

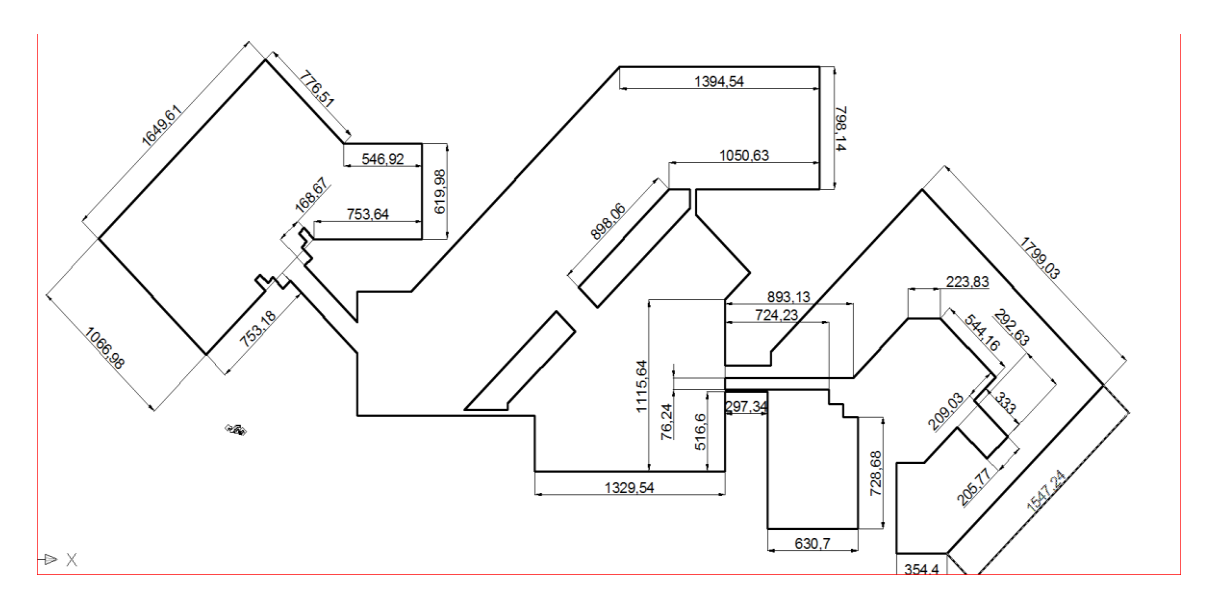

شكل 2-1

بعد استخراج االبعاد " كم يف الشكل اعاله " نستخرج facter حيث نقسم ارتفاع الطابق يف االوتوكاد عىل ارتفاع الطابق احلقيقي املعامل { facter = {البعد عىل اخلارطة / البعد احلقيقي نقسم كل االبعاد عىل facter لنحصل عىل البعد االصيل

 $1647.2 \div 0.071 \div 1000 = 23.2 \text{ cm}$ 

 $773.9 \div 0.071 \div 1000 = 10.9$  cm

546.7÷0.071÷1000=7,7 cm

631,9÷0.071÷1000=8,9 cm

752,6 ÷ 0.071 ÷1000=10,6 cm

1043,7÷0.071÷1000=14,7 cm

 $1065 \div 0.071 \div 1000 = 15$  cm

326,6÷0.071÷1000=4,6 cm

1420÷0.071÷1000=20 cm

1753,7÷0.071÷1000=24,7 cm

1540,7÷0.071÷1000=21,7 cm

355÷0.071÷1000=5 cm

575,1÷0.071÷1000=8,1 cm

326,6÷0.071÷1000=4,6 cm

298,2÷0.071÷1000=4,2 cm

873,3÷0.071÷1000=12,3 cm

617,7÷0.071÷1000=8,7 cm

 $v\tau$ ,3÷0.071÷1000=10,3 cm

1846÷0.071÷1000=2,6 cm

213÷0.071÷1000=3 cm

639÷0.071÷1000=9 cm

120,7÷0.071÷1000=1,7 cm

4,97÷0.071÷1000=7 cm

319,5÷0.071÷1000=4,5 cm

383,4÷0.071÷1000=5,4 cm

2080,3÷0.071÷1000=29,3 cm

1398,7÷0.071÷1000=19,7 cm

795,2÷0.071÷1000=11,2 cm

866,2÷0.071÷1000=12,2 cm

234,3÷0.071÷1000=3,3 cm

539,6÷0.071÷1000=7,6 cm

284÷0.071÷1000=4 cm

326,6÷0.071÷1000=4,6 cm

660,3÷0.071÷1000=9,3 cm

1235,4÷0.071÷1000=17,4 cm

411,8÷0.071÷1000=5,8 cm

**.2 مرحلة املاس** بعد استخراج القياسات احلقيقية تبدأ مرحلة املاس وتم اختيار مقياس رسم 1:50 فظهرت حجم الكتل غري مناسبه لذلك نستبدل مقياس الرسم 1:100لتظهر بشكل افضل كم يف شكل

التايل.

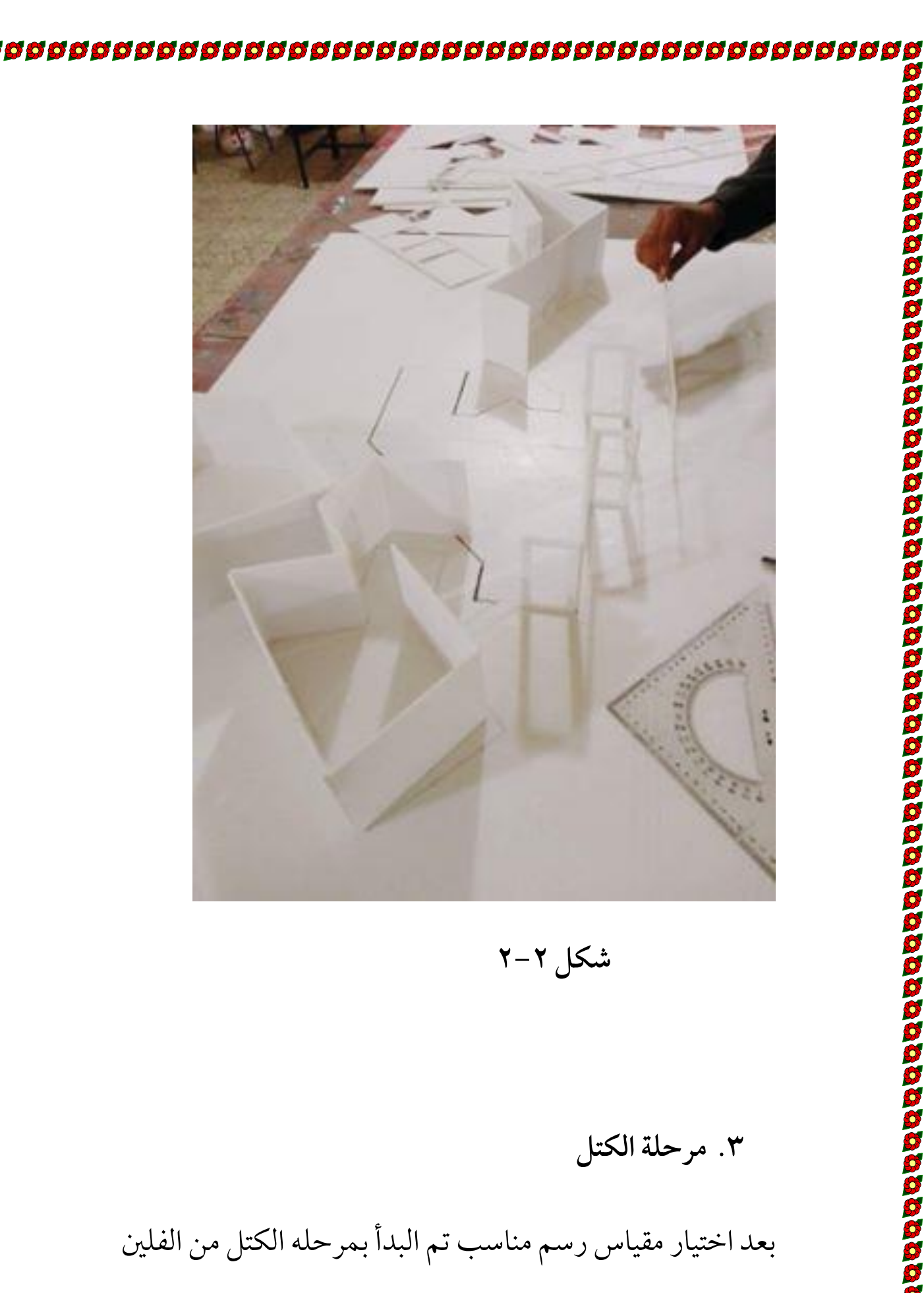

املضغوط bord fatherذو سمك 0.3 ملم وبعدها تم ختطيط

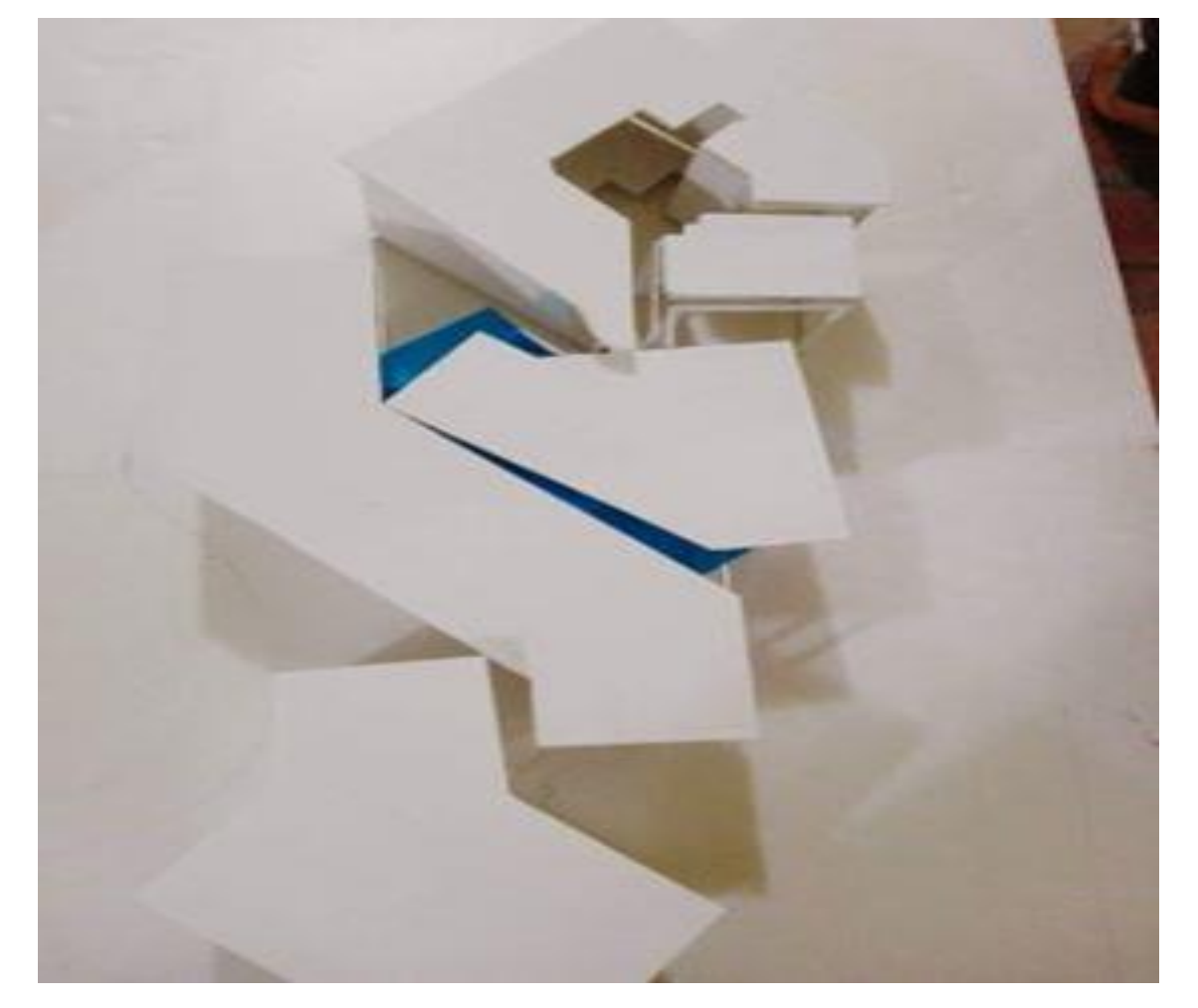

 $\mathsf{R} - \mathsf{r}$  شكل  $\mathsf{r} - \mathsf{r}$ 

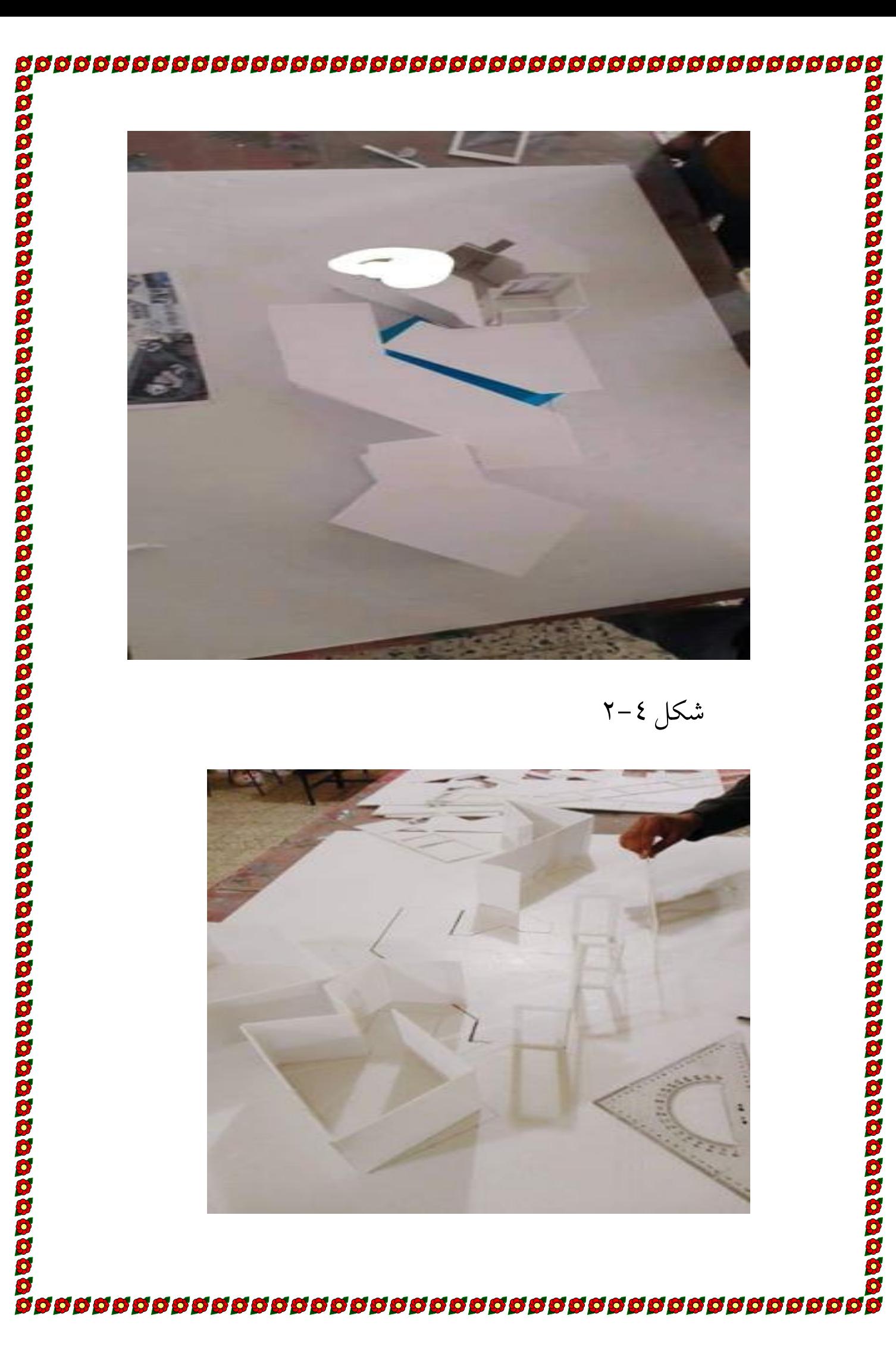

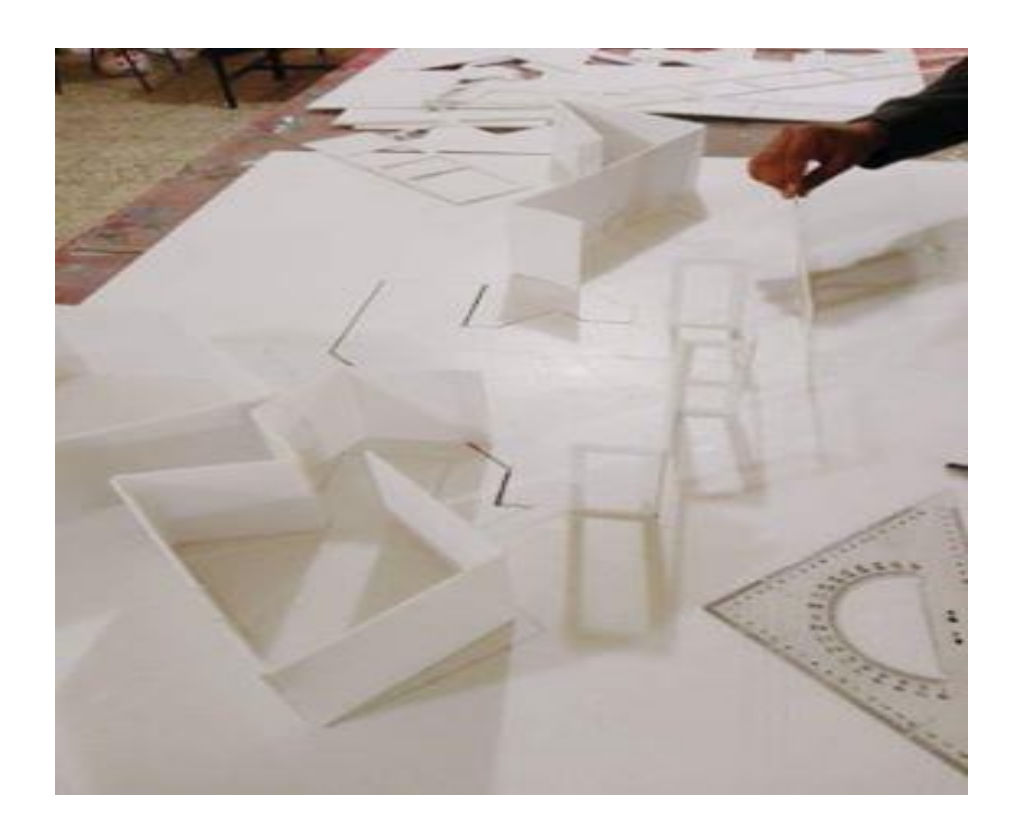

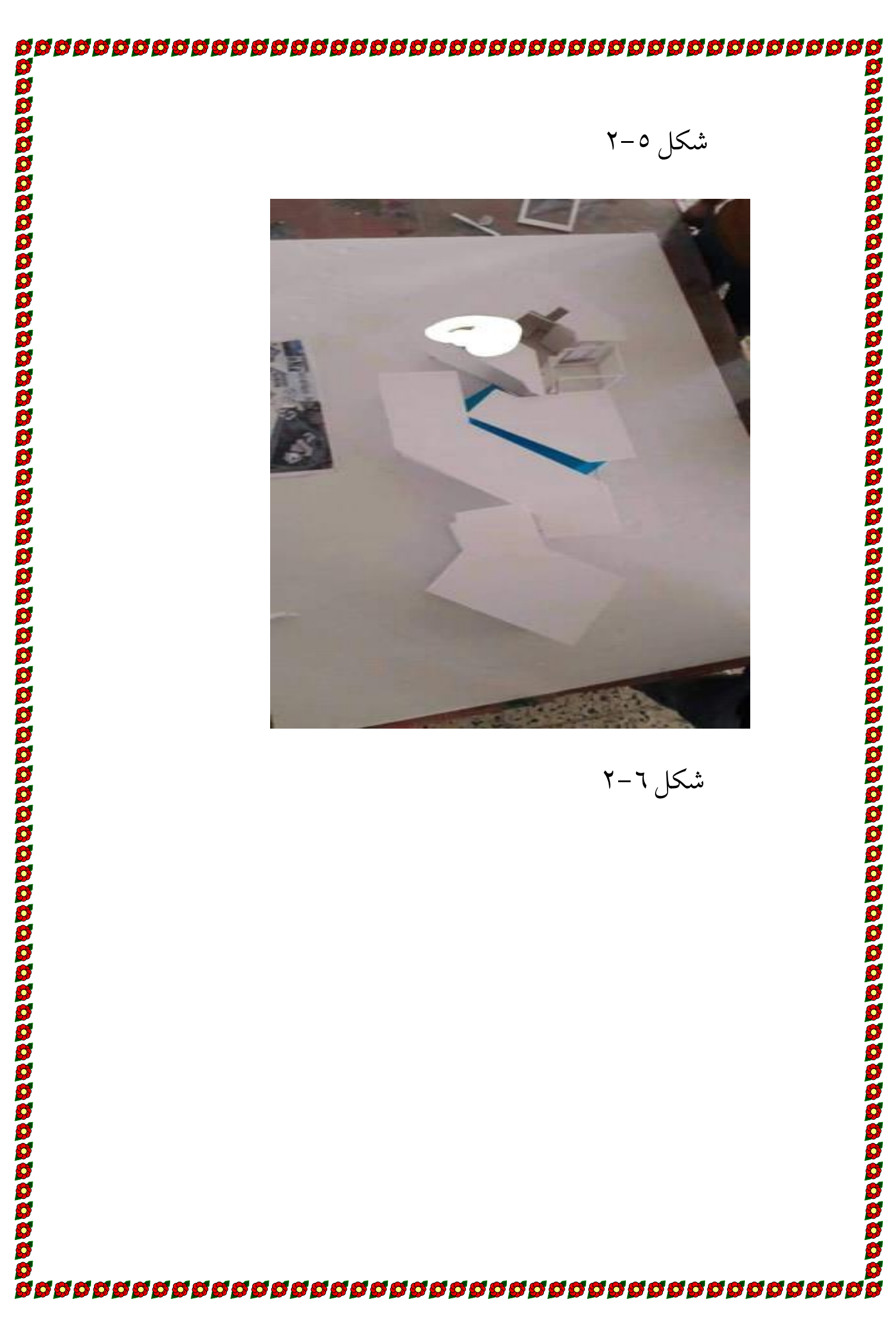

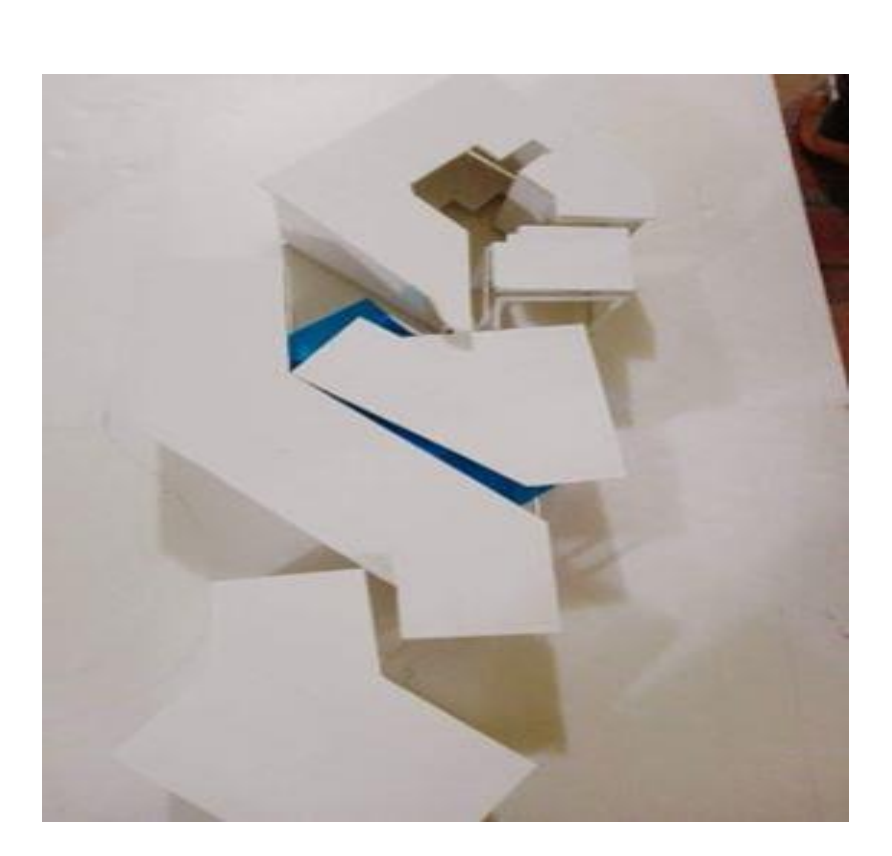

**شكل 2-7**

.4 **مرحله اظهار التفاصيل** 

بعد االنتهاء من تكوين الكتل نبدأ بعمل التفاصيل وتم اختيار االلوان لكل كتلة ومن ثم تغليفها بورق الكانسون وطبقات تغليف اجلام كم في الشكل التالي

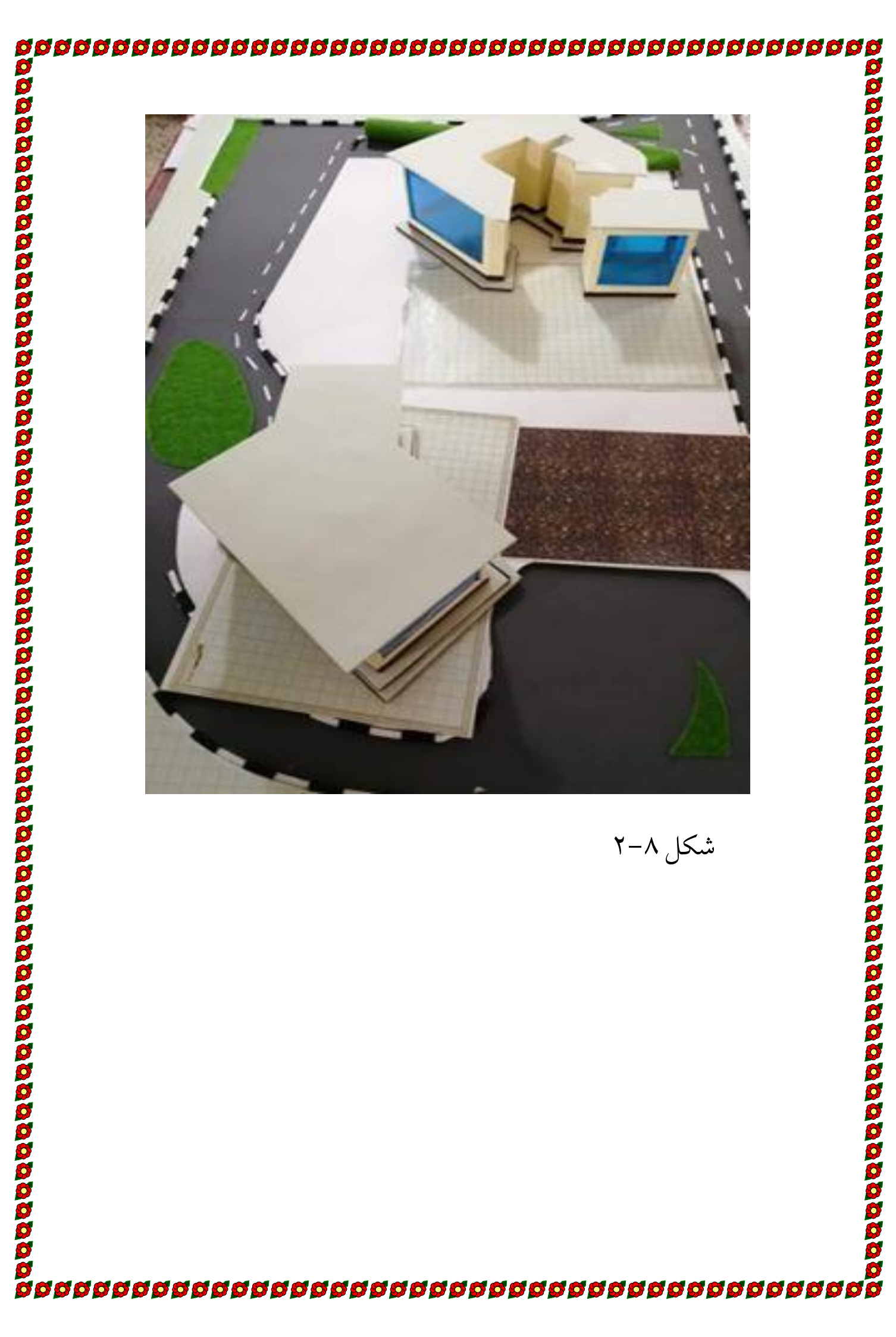

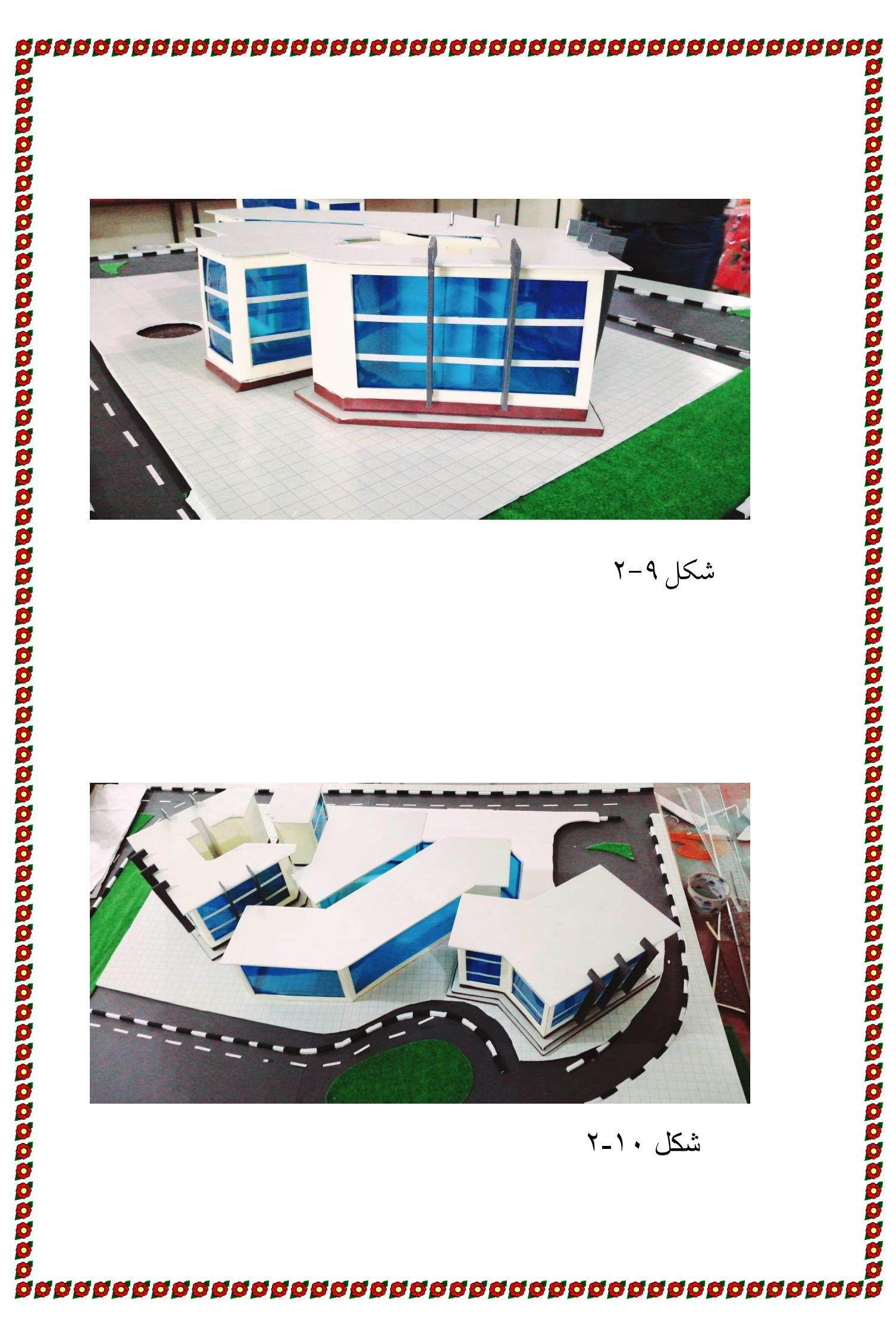

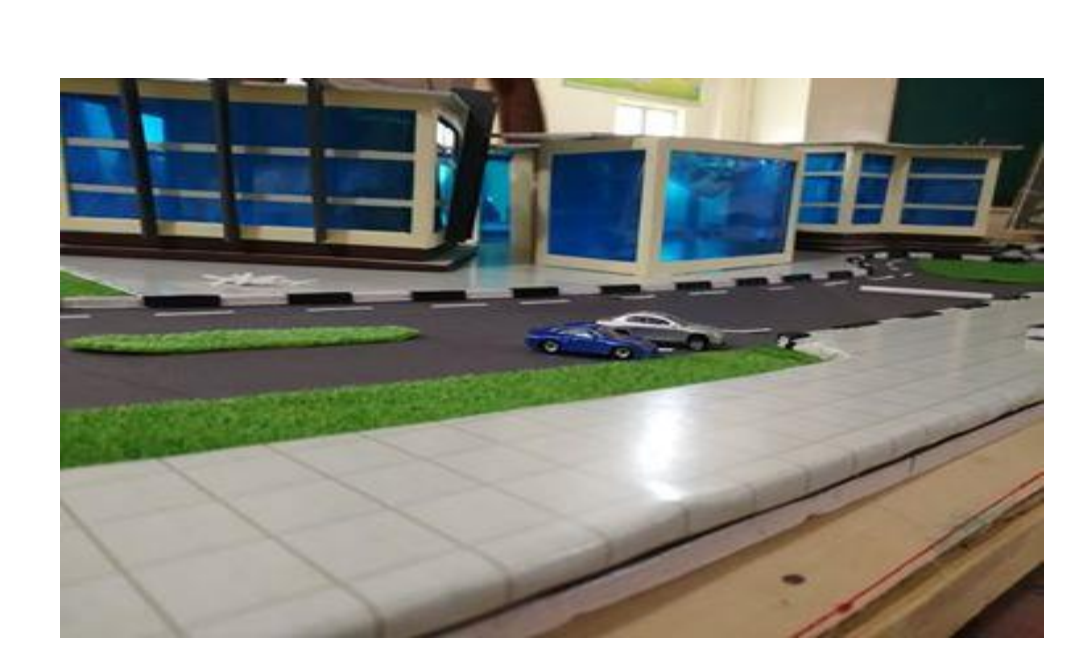

شكل 2-11

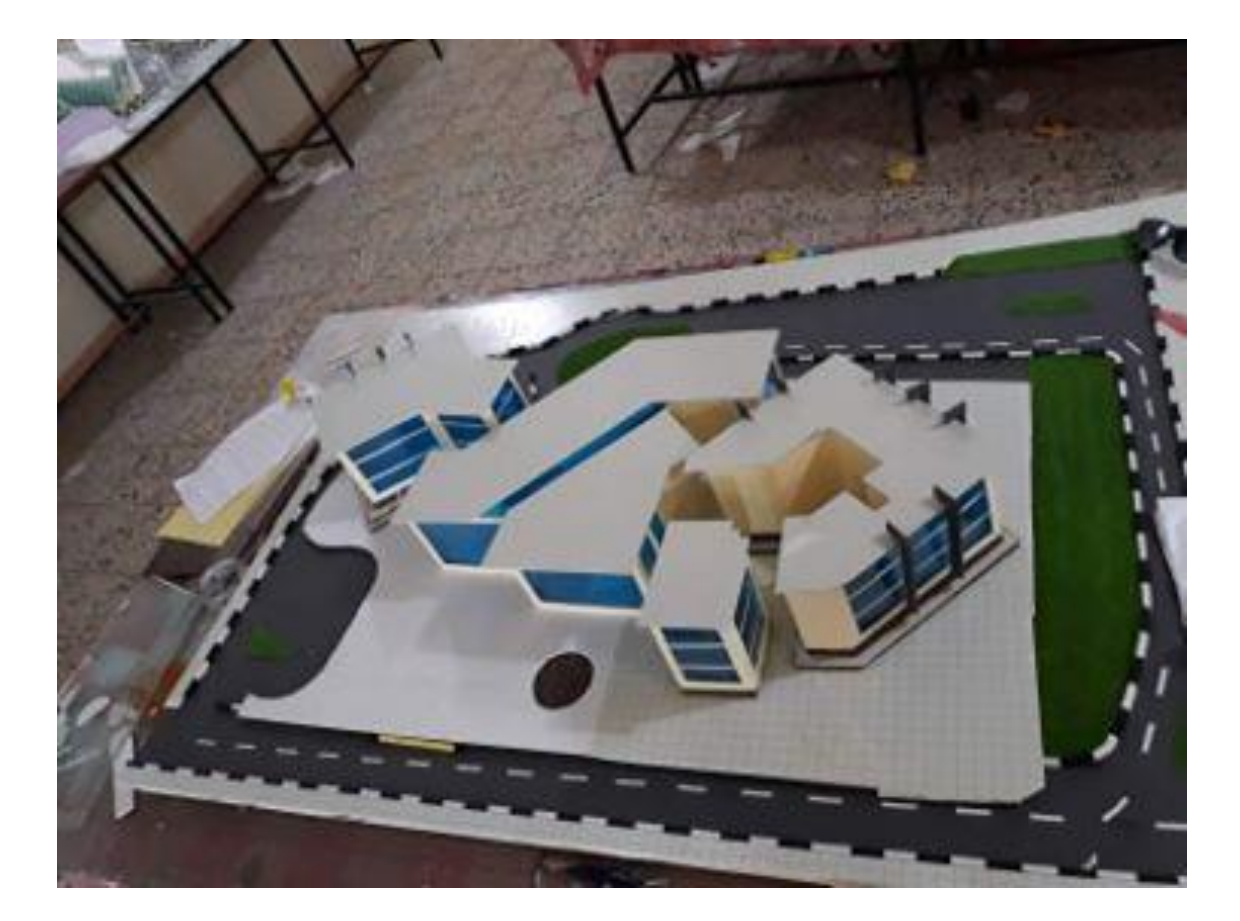

شكل 2-12

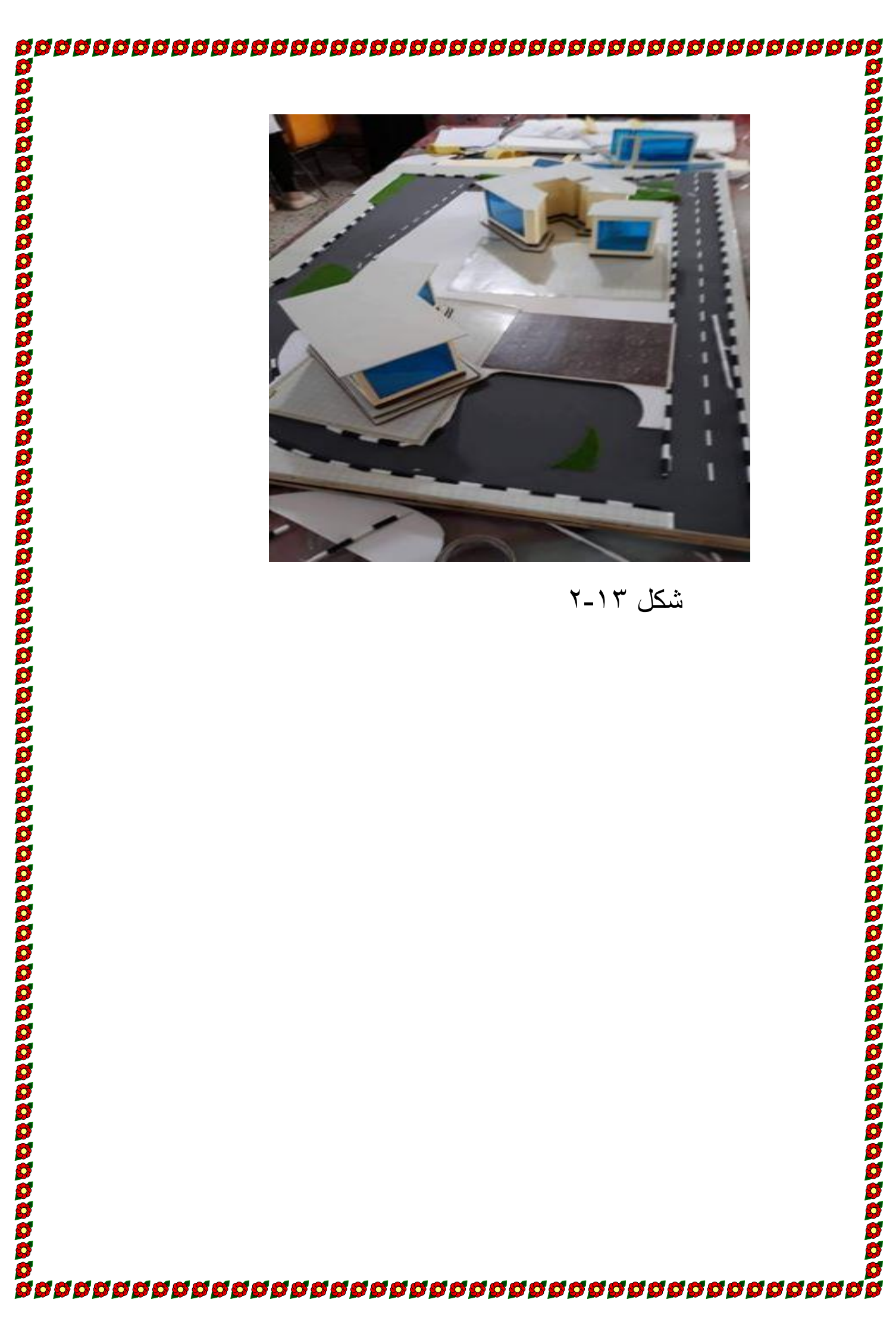

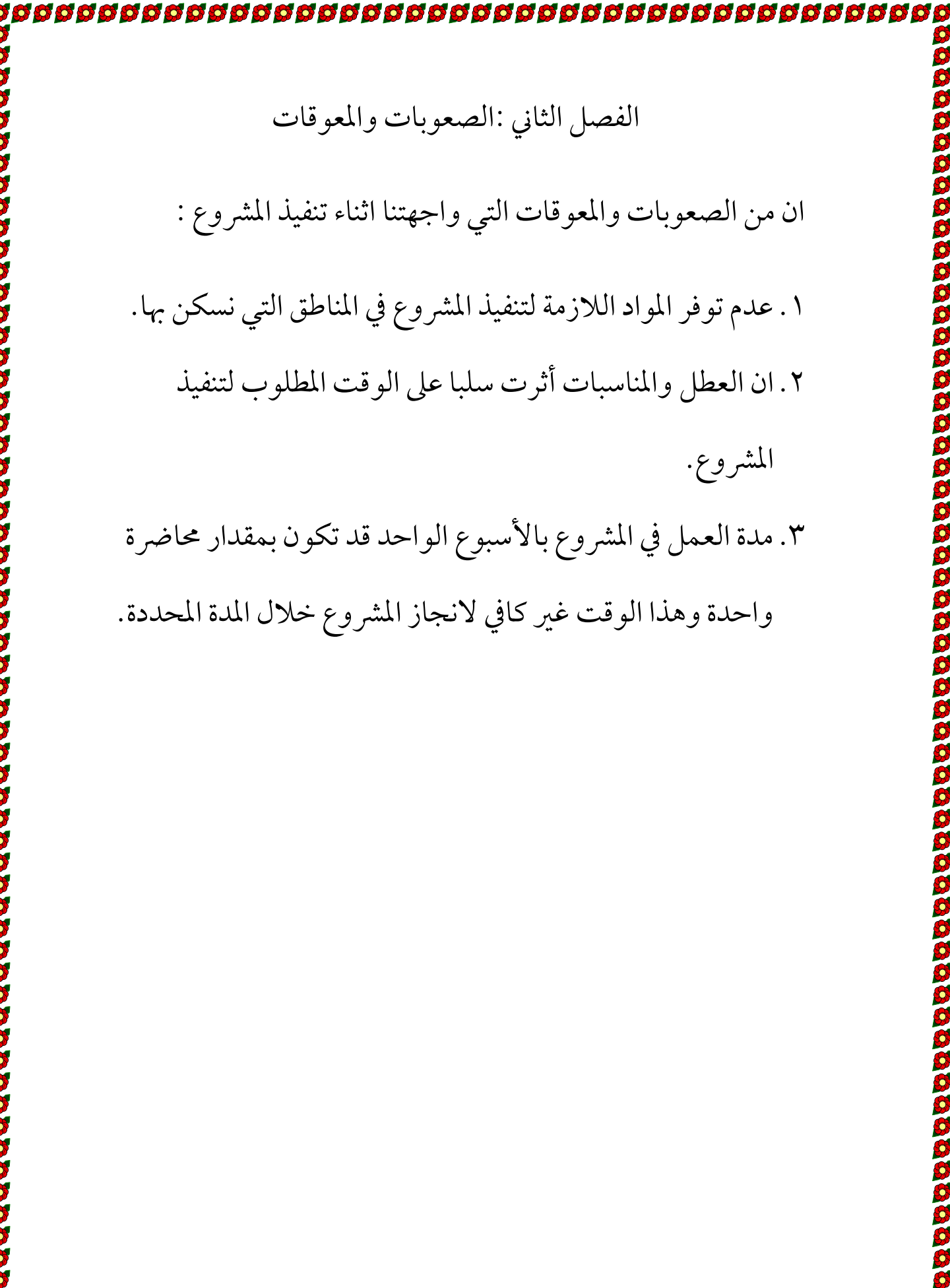